Infraestructura de Datos Espaciales de España

El portal de acceso a la información geográfica de España

# **SobreIDEs**

http://www.idee.es/boletin-sobre-ides

Abril 2018, nº 127

## Contenido

SOBIERNO MINISTERIO

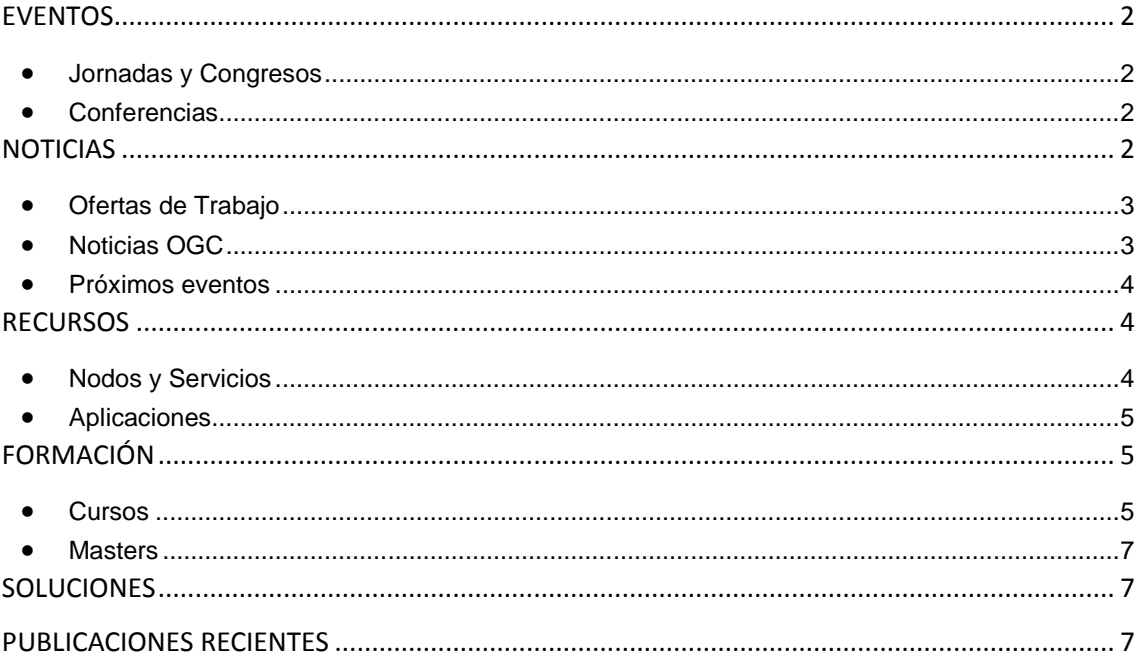

TDEE

El portal de acceso a la información geográfica de España

## <span id="page-1-0"></span>**EVENTOS**

GOBIERNO

MINISTERIO<br>DE FOMENTO

#### <span id="page-1-1"></span>*Jornadas y Congresos*

- Las [Jornadas de SIG libre,](http://www.sigte.udg.edu/jornadassiglibre) organizadas por el Servicio de Sistemas de Información Geográfica y Teledetección [\(SIGTE\)](http://www.sigte.udg.edu/) de la Universitat de Girona. 7 y 8 de junio de 2018 en la Facultat de Lletres i Turisme de la Universitat de Girona. Disponible e[l Programa](http://www.sigte.udg.edu/jornadassiglibre/programa/)
- [Geomática Andina 2018](http://geo.sofexamericas.com/index.html) 18 -19 de junio de 2018. Bogotá Colombia
- [Congreso FOSS4GIS](https://foss4g-europe.osgeopt.pt/) en Europa 2018 se celebra en [Guimarães](https://es.wikipedia.org/wiki/Guimar%C3%A3es) [\(Portugal\)](https://es.wikipedia.org/wiki/Portugal) del 17 al 19 de julio.
- Octava edición del evento [MundoGEO#Connect,](http://mundogeoconnect.com/2018/) 15 y 17 de mayo en San Pablo, Brasil.
- XVIII Congreso Nacional de [Tecnologías de la Información Geográfica.](http://www.nosolosig.com/geo-eventos/970-xviii-congreso-nacional-de-tecnologias-de-la-informacion-geografica) 20 -22 de junio de 2018. Plaza Virgen de la Paz, 3 (detrás de la Iglesia Santa Catalina); 46001 Valencia, España
- [Congreso de Ciencia y Tecnología ESPE 2018.](http://www.nosolosig.com/geo-eventos/969-congreso-de-ciencia-y-tecnologia-espe-2018) 25 -29 de junio de 2018. Av. Gral. Rumiñahui S/N; Sangolquí, Pichincha (Ecuador)
- [Congreso geoEuskadi: Cartografía e Información Geográfica.](http://www.nosolosig.com/geo-eventos/968-congreso-geoeuskadi-cartografia-e-informacion-geografica) 24 -25 de septiembre de 2018. Pº de Miraconcha nº 48. Donostia / San Sebastián (España). [Abierto plazo recepción](http://www.geo.euskadi.eus/noticia/2018/abierto-plazo-recepcion-de-comunicaciones-congreso-cartografia-e-informacion-geografica-donostia-24-y-25-de-septiembre/s69-geonot/es/)  [de comunicaciones](http://www.geo.euskadi.eus/noticia/2018/abierto-plazo-recepcion-de-comunicaciones-congreso-cartografia-e-informacion-geografica-donostia-24-y-25-de-septiembre/s69-geonot/es/)
- **'**Mapatón**'** Girona el próximo martes 17 de abril. [Insc](https://goo.gl/forms/Okt8vKdkPiJaopUv2)ripciones
- [IX JIIDE 2018](http://www.jiide.org/) Isla de Lazareto en el puerto de Maó, Menorca, del 17 al 19 de octubre. fecha límite de recepción de resúmenes y propuesta de talleres 4 de junio
- Congreso VIII IBERCARTO del 15 al 17 de noviembre en Oporto. Abierto el plazo para enviar resúmenes.

### <span id="page-1-2"></span>*Conferencias*

- Reunión GTIDEE 24 de abril 2018 en la sede del Ministerio de Agricultura y Pesca, Alimentación y Medio Ambiente (MAPAMA) q Paseo de la Infanta Isabel nº 1
- [13ª Conferencia anual sobre aspectos digitales del Patrimonio Cartográfico](http://cartography.web.auth.gr/ICA-Heritage/Madrid2018/) (*Digital Approaches to Cartographic Heritage*) del 18 al 20 de abril de 2018 en Instituto Geográfico Nacional (Madrid)
- [Conferencia INSPIRE 2018;](https://inspire.ec.europa.eu/conference2018) *[Inspire Users: Make it work together](https://inspire.ec.europa.eu/conference2018/call-for-submissions)*. Del 18 al 21 de septiembre en Amberes (Bélgica). Ampliado el plazo para el envío de propuestas hasta el 15 de abril de 2018. Abierto el plazo para la inscripción hasta el próximo 10 de septiembre (límite para la inscripción temprana el 1 de agosto)

# <span id="page-1-3"></span>**NOTICIAS**

- Nueva norma española UNE 148004:2018 [«Información geográfica -](http://www.aenor.es/aenor/normas/buscadornormas/buscadornormas.asp?) Datos geográficos [abiertos»](http://www.aenor.es/aenor/normas/buscadornormas/buscadornormas.asp?), elaborada y aprobada por el [CTN148](https://www.aenor.es/aenor/normas/ctn/fichactn.asp?codigonorm=CTN%20148) «Información geográfica digital».
- El [Instituto Panamericano de Geografía e Historia](http://www.ipgh.org/) (IPGH) convoca «Premio a la mejor tesis de Maestría en Cartografía, Geodesia o Información Geográfica» y la segunda edición del «Premio Pedro Vicente Maldonado» a la mejor tesis de doctorado en los mismos temas. Solicitudes hasta 30 de junio de 2018. [Más información](http://comisiones.ipgh.org/CARTOGRAFIA/Premio.html)

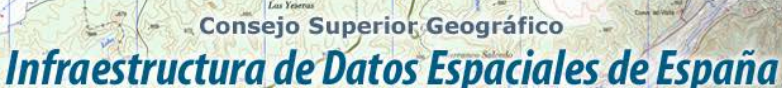

El portal de acceso a la información geográfica de España

• [Datatón IGN 2018,](http://www.topografia.upm.es/?id=fe29a16a93092610VgnVCM10000009c7648a____&prefmt=articulo&fmt=detail) organizado por la [ETSI en Geomática, Topografía y Cartografía](http://www.topografia.upm.es/) de la [UPM.](http://www.upm.es/) Concurso de aplicaciones y casos de uso realizados total o parcialmente con datos producidos por el [IGN.](http://www.ign.es/) El plazo de entrega finaliza el día 25 de abril.

#### <span id="page-2-0"></span>*Ofertas de Trabajo*

MINISTERIO<br>DE FOMENTO

- Titulado/a Superior [GIS / ESRI / Cartografía](https://mappinggis.com/empleo-gis/) GRUPO TRAGSA Valladolid, Valladolid (España)
- [Solution Engineer para el sector de Defensa y Seguridad \(](http://www.esri.es/oferta-de-empleo/solution-engineer-sector-defensa-seguridad/)[Esri, España\)](http://www.esri.es/) Madrid
- [Técnico Formación –](http://www.esri.es/oferta-de-empleo/tecnico-formacion-desarrollo-gis/) Desarrollo GIS [\(Esri, España\)](http://www.esri.es/) Madrid
- [Técnico Senior Servicios Profesionales](http://www.esri.es/oferta-de-empleo/tecnico-senior-servicios-profesionales/) [\(Esri, España\)](http://www.esri.es/) Madrid
- [GIS Library Outreach Liaison/Inst. Asst. Prof. \[R-004672\]](https://www.gisjobs.com/listing.php?listing=job&id=ZmG_MeNY2vpcSTJhD2BUR9IuP5ctzVWm8qlIvZvliKo1rY8VOy) [\(Jack K. Williams Library, Texas](https://www.gisjobs.com/search.php?listing=job&emp=Jack+K.+Williams+Library%2C+Texas+A%26M+-+Galveston&id=ZmG_MeNY2vpcSTJhD2BUR9IuP5ctzVWm8qlIvZvliKo1rY8VOy&sortby=activationdate&orderby=DESC)  [A&M -...\)](https://www.gisjobs.com/search.php?listing=job&emp=Jack+K.+Williams+Library%2C+Texas+A%26M+-+Galveston&id=ZmG_MeNY2vpcSTJhD2BUR9IuP5ctzVWm8qlIvZvliKo1rY8VOy&sortby=activationdate&orderby=DESC) *Galveston, TX, USA*
- [GIS Analyst & Cartographer](https://www.gisjobs.com/listing.php?listing=job&id=aymPTknT4-YJw0Dc7LoTY6ma_avFW7NWt0Aa-NU3MGB9v5_rEn) [\(Delaware & Lehigh National Heritage C...](https://www.gisjobs.com/search.php?listing=job&emp=Delaware+%26+Lehigh+National+Heritage+Corridor%2C+Inc.&id=aymPTknT4-YJw0Dc7LoTY6ma_avFW7NWt0Aa-NU3MGB9v5_rEn&sortby=activationdate&orderby=DESC) ) *Easton, PA, USA*
- [GIS Manager](https://www.gisjobs.com/listing.php?listing=job&id=fCwlxXmS8Tz1UxpKUAId3pBBJ1I7G6dLxAXUl-BhS19Amm_7NI) [\(Boone County Government](https://www.gisjobs.com/search.php?listing=job&emp=Boone+County+Government&id=fCwlxXmS8Tz1UxpKUAId3pBBJ1I7G6dLxAXUl-BhS19Amm_7NI&sortby=activationdate&orderby=DESC) ) *Columbia, MO, USA*
- [GIS Field Technician](https://www.gisjobs.com/listing.php?listing=job&id=7Fp4pLFhVdTLKuARUYOuNuKICDJxew9_2m3fXxnHB6h_pIR-ut) [\(Pacific Western Technologies, Ltd.](https://www.gisjobs.com/search.php?listing=job&emp=Pacific+Western+Technologies%2C+Ltd.&id=7Fp4pLFhVdTLKuARUYOuNuKICDJxew9_2m3fXxnHB6h_pIR-ut&sortby=activationdate&orderby=DESC) ) *Lakewood, CO, USA*
- [GEO Analyst](https://www.gisjobs.com/listing.php?listing=job&id=cFtC2osroU6-bS8VkjCSA6rDKYMqZ2u1wOsm2LEetydvfafqjH) [\(UMCES](https://www.gisjobs.com/search.php?listing=job&emp=UMCES&id=cFtC2osroU6-bS8VkjCSA6rDKYMqZ2u1wOsm2LEetydvfafqjH&sortby=activationdate&orderby=DESC) *) Annapolis, MD, USA*
- [GIS Technician](https://www.gisjobs.com/listing.php?listing=job&id=P7LQmWncDrTmT6SEInEMwPc3KN54TYuxT5b5Pp8hHQtoKaShnl) [\(Alliance Water Resources](https://www.gisjobs.com/search.php?listing=job&emp=Alliance+Water+Resources&id=P7LQmWncDrTmT6SEInEMwPc3KN54TYuxT5b5Pp8hHQtoKaShnl&sortby=activationdate&orderby=DESC) ) *Cape Girardeau, MO, USA*
- [Geographic Information Systems \(GIS\) Analyst](https://www.gisjobs.com/listing.php?listing=job&id=U0fM_jZ3lY9Vq0ufpBjkoWZteVqdsYvbNBNMLAEWnBGDq0JGpT) [\(Washington County](https://www.gisjobs.com/search.php?listing=job&emp=Washington+County&id=U0fM_jZ3lY9Vq0ufpBjkoWZteVqdsYvbNBNMLAEWnBGDq0JGpT&sortby=activationdate&orderby=DESC) ) *Hillsboro, OR, USA*
- [GIS and RS Specialist](https://www.gisjobs.com/listing.php?listing=job&id=g-0qANiWfbk0blZEOhCzFVfrlovo9wveujuVXCF3EPRF1F9EMA) [\(Lynker Technologies LLC\)](https://www.gisjobs.com/search.php?listing=job&emp=Lynker+Technologies+LLC&id=g-0qANiWfbk0blZEOhCzFVfrlovo9wveujuVXCF3EPRF1F9EMA&sortby=activationdate&orderby=DESC) *Vallejo, CA, USA*
- [GIS Internship](https://www.gisjobs.com/listing.php?listing=job&id=kBLZJtJTRf6GfHadtgISW0RAoLnOMXpXn1KXiiE0nzut6uwoB4) [\(International Association of Fire Fig...](https://www.gisjobs.com/search.php?listing=job&emp=International+Association+of+Fire+Fighters&id=kBLZJtJTRf6GfHadtgISW0RAoLnOMXpXn1KXiiE0nzut6uwoB4&sortby=activationdate&orderby=DESC) ) *Washington, DC, USA*
- [Manager Resource GIS](https://www.gisjobs.com/listing.php?listing=job&id=h9ptsOtKUg8F24V6iuIMoXsL7tKYfj5nhiHzX0-F76-YZUT7dp) [\(Roseburg Forest Products](https://www.gisjobs.com/search.php?listing=job&emp=Roseburg+Forest+Products&id=h9ptsOtKUg8F24V6iuIMoXsL7tKYfj5nhiHzX0-F76-YZUT7dp&sortby=activationdate&orderby=DESC) ) *Dillard, OR, USA*
- [Senior Transportation Project Manager](https://www.gisjobs.com/listing.php?listing=job&id=s2NU6I8lmTuRW01mUWgR3q_yZLBu7-qn047VB47NLqtweiIY5O) [\(Woolpert, Inc.](https://www.gisjobs.com/search.php?listing=job&emp=Woolpert%2C+Inc.&id=s2NU6I8lmTuRW01mUWgR3q_yZLBu7-qn047VB47NLqtweiIY5O&sortby=activationdate&orderby=DESC) ) *Denver, CO, USA*
- [Senior Transportation Project Manager](https://www.gisjobs.com/listing.php?listing=job&id=DW5DiTcJc9ItlwlhgN_cpKsI6wRDiKfMv_dDSgbUeJbp6nxb1w) [\(Woolpert, Inc.](https://www.gisjobs.com/search.php?listing=job&emp=Woolpert%2C+Inc.&id=DW5DiTcJc9ItlwlhgN_cpKsI6wRDiKfMv_dDSgbUeJbp6nxb1w&sortby=activationdate&orderby=DESC) ) *Orlando/Miami, FL, USA*
- [National Geospatial Transportation Practice Leader](https://www.gisjobs.com/listing.php?listing=job&id=de7wM2Srt12zClyGPfMQZQo06jcrk3No7JKIzr0TgQgJ1FdEKP) [\(Woolpert, Inc.](https://www.gisjobs.com/search.php?listing=job&emp=Woolpert%2C+Inc.&id=de7wM2Srt12zClyGPfMQZQo06jcrk3No7JKIzr0TgQgJ1FdEKP&sortby=activationdate&orderby=DESC) ) *USA*
- [Community Planner -](https://www.gisjobs.com/listing.php?listing=job&id=kZb7Bk0XJzWsIImDTwTzwzJgUqSyjUbuHcq9neUXDEd_bqDVMk) GIS [\(Municipality of Murrysville](https://www.gisjobs.com/search.php?listing=job&emp=Municipality+of+Murrysville&id=kZb7Bk0XJzWsIImDTwTzwzJgUqSyjUbuHcq9neUXDEd_bqDVMk&sortby=activationdate&orderby=DESC) ) *Murrysville, PA, USA*
- [GIS Analyst](https://www.gisjobs.com/listing.php?listing=job&id=W5BqYmcTW-0KbK4Tm1enEEZqEPSdCw2npsDcEGWoEKYGjRovGs) [\(DOF Subsea\)](https://www.gisjobs.com/search.php?listing=job&emp=DOF+Subsea&id=W5BqYmcTW-0KbK4Tm1enEEZqEPSdCw2npsDcEGWoEKYGjRovGs&sortby=activationdate&orderby=DESC) *Houston, TX, USA*
- [GIS Technician](https://www.gisjobs.com/listing.php?listing=job&id=BolJCwZa5XW24ri2WQ3mPDD5mTj2RdJgrUQUeEU-pF1iW9-GO1) [\(City of Hinesville\)](https://www.gisjobs.com/search.php?listing=job&emp=City+of+Hinesville&id=BolJCwZa5XW24ri2WQ3mPDD5mTj2RdJgrUQUeEU-pF1iW9-GO1&sortby=activationdate&orderby=DESC) *Hinesville, GA, USA*
- [GIS Tech \(Entry Level\)](https://www.gisjobs.com/listing.php?listing=job&id=oOvIUNmEHEhvcU0hXjNzSkNF1wWaAh9PWslF6y-B2fX4ZLaLVN) [\(Kforce\)](https://www.gisjobs.com/search.php?listing=job&emp=Kforce&id=oOvIUNmEHEhvcU0hXjNzSkNF1wWaAh9PWslF6y-B2fX4ZLaLVN&sortby=activationdate&orderby=DESC) *Miami, FL, USA*
- [GIS Specialist](https://www.gisjobs.com/listing.php?listing=job&id=hYf9jup2yev500KTJkNNogtrnQoPy8nFVsD4MTU-Yd4M4DuCO8) [\(Milliken Forestry Company, Inc.\)](https://www.gisjobs.com/search.php?listing=job&emp=Milliken+Forestry+Company%2C+Inc.&id=hYf9jup2yev500KTJkNNogtrnQoPy8nFVsD4MTU-Yd4M4DuCO8&sortby=activationdate&orderby=DESC) *Columbia, SC, USA*
- [GIS Analyst](https://www.gisjobs.com/listing.php?listing=job&id=b8uIcimHA2_smS8PxqR4je0DVtZq0da1_uybCLI3BIjNogrMx8)[\(The University of Delaware\)](https://www.gisjobs.com/search.php?listing=job&emp=The+University+of+Delaware&id=b8uIcimHA2_smS8PxqR4je0DVtZq0da1_uybCLI3BIjNogrMx8&sortby=activationdate&orderby=DESC) *Newark, DE, USA*
- [Assistant Planner-GIS](https://www.gisjobs.com/listing.php?listing=job&id=S8xfkD6XQsS-GLjphuT6TL9hFpGpP-rv6PBfgw2XOJVji4yqmg) [\(Community Planning Association of Sou..\)](https://www.gisjobs.com/search.php?listing=job&emp=Community+Planning+Association+of+Southwest+Idaho+%28COMPASS%29&id=S8xfkD6XQsS-GLjphuT6TL9hFpGpP-rv6PBfgw2XOJVji4yqmg&sortby=activationdate&orderby=DESC) *Meridian, ID, USA*
- [GIS-IT Systems Administrator](https://www.gisjobs.com/listing.php?listing=job&id=OUR2-tqJ2aOWz-H7iE01KWbHcIojoaN3VsUUL-rC-5ny4Vuaoi) [\(Spatial Data Integrations, Inc.](https://www.gisjobs.com/search.php?listing=job&emp=Spatial+Data+Integrations%2C+Inc.&id=OUR2-tqJ2aOWz-H7iE01KWbHcIojoaN3VsUUL-rC-5ny4Vuaoi&sortby=activationdate&orderby=DESC) ) *Louisville, KY, USA*
- [GIS Manager](https://www.gisjobs.com/listing.php?listing=job&id=J3YgEwtjQ2rD_Pfzi7zKQl0zI0xfMMIjEuq8RJgvzxZzb5Yj1m) [\(Orange County Property Appraiser](https://www.gisjobs.com/search.php?listing=job&emp=Orange+County+Property+Appraiser&id=J3YgEwtjQ2rD_Pfzi7zKQl0zI0xfMMIjEuq8RJgvzxZzb5Yj1m&sortby=activationdate&orderby=DESC) ) *Orlando, FL, USA*
- [GIS Analyst](https://www.gisjobs.com/listing.php?listing=job&id=_UAjFmd5hElFYFxOgslOpzy7pL1XOTkNBKX6X104u_ygEVUKc5) [\(James City County](https://www.gisjobs.com/search.php?listing=job&emp=James+City+County&id=_UAjFmd5hElFYFxOgslOpzy7pL1XOTkNBKX6X104u_ygEVUKc5&sortby=activationdate&orderby=DESC) ) *Williamsburg, VA, USA*
- [GIS Specialist](https://www.gisjobs.com/listing.php?listing=job&id=NvXN21FMK6TYYnOTMq-HExOnDn8RLvgnQ40HTthso1fadTTP9R) [\(MGP, Inc.](https://www.gisjobs.com/search.php?listing=job&emp=MGP%2C+Inc.&id=NvXN21FMK6TYYnOTMq-HExOnDn8RLvgnQ40HTthso1fadTTP9R&sortby=activationdate&orderby=DESC) ) *Des Plaines, IL, USA*
- [Web GIS engineer](http://www.earthworks-jobs.com/rsgis/masdar18041.html) (Masdar Institute) Masdar City, Abu Dhabi
- [Geospatial Analyst](http://www.earthworks-jobs.com/rsgis/lynker18031.html) (Lynker L Technologies) Vallejo, CA, USA.
- [GIS Product Developer](http://www.earthworks-jobs.com/rsgis/tcarta18031.html) (Tcarta) Bristol, UK, Denver, USA
- <span id="page-2-1"></span>• [Lecturer in Surveying / Geomatics / Geodesy](http://www.earthworks-jobs.com/rsgis/newcastle_au18031.html) Newcastle Australia

#### *Noticias OGC*

29/03/2018 OGC solicita comentarios sobre la [versión 1.1 del estándar CDB](http://www.opengeospatial.org/pressroom/pressreleases/2763)

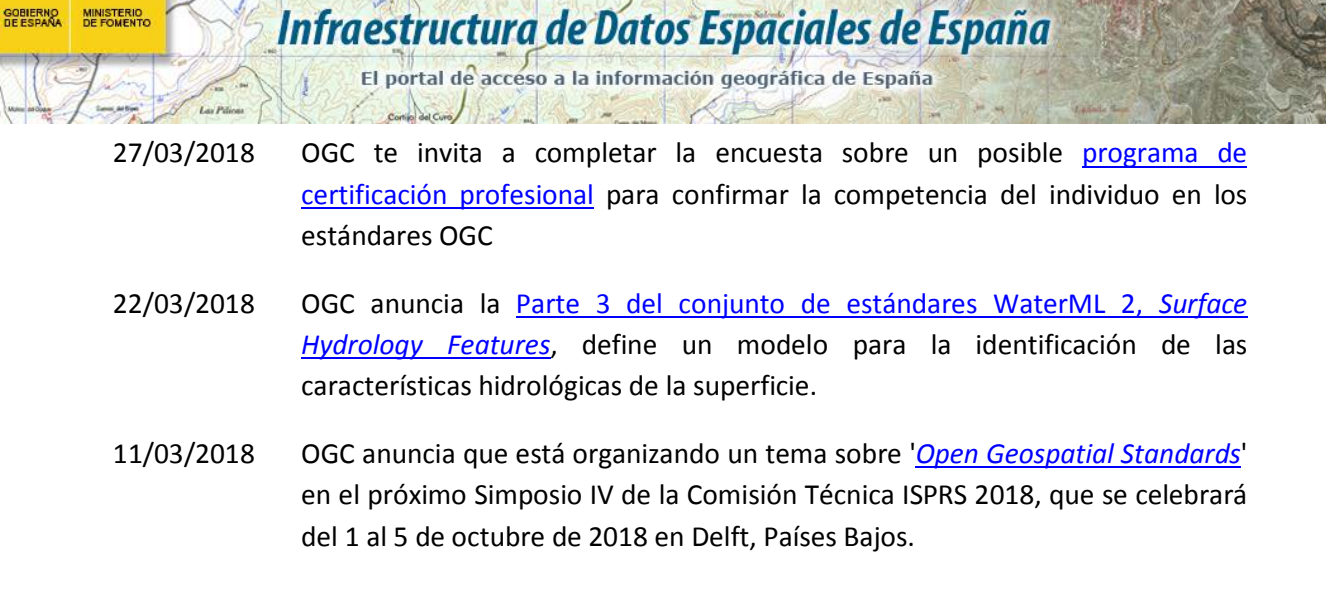

- Consejo Superior Geográfico

#### <span id="page-3-0"></span>*Próximos eventos*

- [GEOINT 2018 Symposium](http://www.opengeospatial.org/event/180422Geoint) 22-25 de abril de 2018
- 3D [Geospatial Modeling & Simulation Summit III @ GEOINT](http://www.opengeospatial.org/node/2756) 25 de abril de 2018
- [3D Geospatial M&S Summit 3](http://www.opengeospatial.org/event/1804253dgmss3) 25 de abril de 2018
- [Disaster CDS Workshop at NASA Ames](http://www.opengeospatial.org/ogcevent/180517amescds) 17-18 de mayo de 2018
- [GEO Business 2018.](http://www.opengeospatial.org/node/2691) 22-23 de mayo de 2018
- [ISO/TC211 Meeting.](http://www.opengeospatial.org/node/2701) 28 de mayo al 1 de junio de 2018
- June '18 [OGC TC/PC Meetings -](http://www.opengeospatial.org/event/1806tc) Fort Collins, CO, USA. 4-8 de junio de 2018
- [SPAR 3D Expo & Conference.](http://www.opengeospatial.org/node/2690) 5-7 de junio de 2018
- [AEC Next Technology Expo + Conference.](http://www.opengeospatial.org/node/2708) 5-7 de junio de 2018
- [September '18 OGC TC/PC Meetings -](http://www.opengeospatial.org/event/1809tc) Stuttgart, Germany. 10-14 de septiembre de 2018
- [2018 International Workshop on Big Geospatial Data and Data Science \(BGDDS 2018\)](http://www.opengeospatial.org/node/2725) 22- 23 de septiembre de 2018
- [ApacheCon 2018 -](http://www.opengeospatial.org/node/2740) Geospatial Track 24-27 de septiembre de 2018
- [Geo Delft Conference 2018.](http://www.opengeospatial.org/node/2719) 1-5 de octubre de 2018.
- [Geography2050: Powering our Future Planet](http://www.opengeospatial.org/2018Geography2050) 15-16 de noviembre de 2018.
- [Inaugural United Nations World Geospatial Information Congress](http://www.opengeospatial.org/GIWorldCongress) 19-21 de noviembre de 2018.
- December '18 [Charlotte, North Carolina, USA](http://www.opengeospatial.org/event/1812tc) 10-14 de diciembre de 2018.

### <span id="page-3-1"></span>**RECURSOS**

#### <span id="page-3-2"></span>*Nodos y Servicios*

- Nuevos servicios web de visualización [WMTS](http://www.ign.es/wmts/planos?request=GetCapabilities&service=WMTS) y [WMS](http://www.ign.es/wms/planos?request=GetCapabilities&service=WMS) una recopilación de planos de la ciudad de Madrid que se conservan en la cartoteca del IGN: Plano de Mancelli (1622), Plano de Nicolás Chalmadrier (1761), Plano de Espinosa de los Monteros (1769), Plano Geométrico de Madrid de Tomás López (1785), Plano de Madoz y Coello (1848), Plano parcelario de Ibáñez Íbero (1875), Plano de Facundo Cañada (1900), Plano de Nuñez Granés (1910), Plano parcelario del Ayuntamiento de Madrid (1929), Plano Parcelario de Madrid (1940-1960).
- [Servicio de visualización WMS de riesgos naturales de inundación.](http://www.ign.es/web/resources/docs/IGNCnig/noticias/Servicio_WMS_inundaciones.pdf)
- Actualización de las Actas [y Cuadernos de Líneas Límite.](http://centrodedescargas.cnig.es/CentroDescargas/catalogo.do?Serie=ACLLI)

# Consejo Superior Geográfico

Infraestructura de Datos Espaciales de España

El portal de acceso a la información geográfica de España

- [Disponible el Servicio WMS sobre explotaciones del Sistema de Información de](http://www.juntadeandalucia.es/medioambiente/site/rediam/vgn-ext-templating/v/index.jsp?vgnextchannel=a76090a63670f210VgnVCM2000000624e50aRCRD&vgnextoid=890b123367922610VgnVCM1000001325e50aRCRD&vgnextfmt=rediam&lr=lang_es)  [Ocupación del Suelo de España en Andalucía \(SIOSE\).](http://www.juntadeandalucia.es/medioambiente/site/rediam/vgn-ext-templating/v/index.jsp?vgnextchannel=a76090a63670f210VgnVCM2000000624e50aRCRD&vgnextoid=890b123367922610VgnVCM1000001325e50aRCRD&vgnextfmt=rediam&lr=lang_es)
- <span id="page-4-0"></span>• [Actualización en IDECanarias del Mapa Topográfico de Lanzarote \(años 2016-2017\).](https://www.grafcan.es/2018/04/actualizacion-en-idecanarias-del-mapa-topografico-de-lanzarote-anos-2016-2017)
- Actualizado en IDECanarias el servicio de Desfibriladores Semiautomáticos v [Automáticos externos \(DESA\) de Canarias](https://www.grafcan.es/2018/04/la-consejeria-de-sanidad-actualiza-los-desa-en-idecanarias) con los datos actualizados a fecha de 31 de marzo de 2018.
- [Nuevas ortofotos de alta resolución de Lanzarote en MAPA \(año 2016\).](https://www.grafcan.es/2018/03/nuevas-ortofotos-de-alta-resolucion-de-lanzarote-en-mapa-ano-2016)
- Nuevos servicios [WMS](http://www.opengeospatial.org/standards/wms) y [WMTS,](http://www.opengeospatial.org/standards/wmts) de un nuevo mapa topográfico a escala 1:5.000 de la [Comunidad Foral de Navarra.](https://es.wikipedia.org/wiki/Navarra)
- [Nuevo Mapa y servicio WMS -](http://sitpa.cartografia.asturias.es/sitpav30/pages/news/ExtendedNews.aspx?id=58) Cartografía Temática Ambiental del Principado de Asturias.

#### *Aplicaciones*

GOBIERNO MINISTERIO

- [EOS Crop Monitoring, teledetección aplicada a la agricultura.](http://www.nosolosig.com/noticias/967-eos-crop-monitoring-teledeteccion-aplicada-a-la-agricultura)
- Nueva versión del Comparador de ortofotos PNOA.
- [Nueva aplicación del Registro de Viviendas sobre el API SITNA.](http://ww2.pcypsitna.navarra.es/Lists/Noticias/DispForm.aspx?ID=252)
- Nuevo [visualizador](http://mapas.fomento.gob.es/mapatrafico/2016/) del [Ministerio de Fomento](https://www.fomento.gob.es/MFOM.CP.Web/detallepublicacion.aspx?idpub=IC1007) que muestra el mapa de intensidad de tráfico de varios años (2015 y 2016) de la [Red de Carreteras del Estado.](http://www.fomento.gob.es/MFOM/LANG_CASTELLANO/DIRECCIONES_GENERALES/CARRETERAS/CATYEVO_RED_CARRETERAS/)
- Nueva versión del visualizador [EO Browser](https://www.sentinel-hub.com/explore/eobrowser) de la [Agencia Espacial Europea](https://es.wikipedia.org/wiki/Agencia_Espacial_Europea) , que publica y permite descargar imágenes de una amplia gama de satélites.
- Nueva [aplicación para móviles](http://www.ign.es/web/ign/portal/dir-aplicaciones-moviles) sobre los [Parques Naturales](http://www.mapama.gob.es/es/red-parques-nacionales/) de España publicada por el Centro Nacional de Información Geográfica [\(CNIG\)](http://www.ign.es/web/ign/portal/qsm-cnig) del [IGN.](http://www.ign.es/)
- El Sistema de Información Territorial de Navarra ( $SITNA$ ) ha publicado la Cartoteca y [Fototeca de Navara.](http://cartotecayfototeca.navarra.es/)
- Incluidos tres mapas de [Cartografía histórica en el visualizador de geoEuskadi.](http://www.geo.euskadi.eus/noticia/2018/cartografia-historica-en-geoeuskadi/s69-geonot/es/)

# <span id="page-4-1"></span>**FORMACIÓN**

#### <span id="page-4-2"></span>*Cursos*

- [Curso online de Infraestructuras de Datos Espaciales](http://cursos.ign.es/) del 23 de abril al 1 de junio. Organiza IGN/CNIG.
- [Curso online de Sistemas de Información Geográfica \(Básico\)](http://cursos.ign.es/) del 16 de abril al 25 de mayo. Organiza IGN/CNIG.
- [Curso online de bases de datos espaciales: POSTGIS 2](http://cartosig.webs.upv.es/curso_postgis) (matricula abierta desde 18 de septiembre de 2017 hasta el 31 julio 2018, 105 horas) Organiza: *[Universidad Politécnica](https://www.upv.es/)  [de](https://www.upv.es/) [Valencia](https://www.upv.es/)*.
- [Curso online de infraestructuras de datos espaciales y geoportales \(](http://cartosig.webs.upv.es/curso_ide)matricula abierta desde 18 de septiembre de 2017 hasta el 31 julio 2018, 95 horas) Organiza: *[Universidad](https://www.upv.es/)  [Politécnica de Valencia](https://www.upv.es/)*.
- Apertura de [matrícula del curso "Infraestructura de Datos Espaciales de Canarias:](https://www.grafcan.es/2018/04/apertura-de-matricula-del-curso-infraestructura-de-datos-espaciales-de-canarias-idecanarias)  [IDECanarias \(13ª edición\)"](https://www.grafcan.es/2018/04/apertura-de-matricula-del-curso-infraestructura-de-datos-espaciales-de-canarias-idecanarias) del 23 de abril al 18 de mayo
- Curso de especialización en [GIS Cloud](https://unigis.us11.list-manage.com/track/click?u=6cf2c7ff92ef513168a7ede5f&id=1a9537c792&e=d380c16083) Del 14 de mayo al 25 de junio de 2018. Online Organiza UNGIS Girona.
- [gvSIG 2.x para usuarios.](http://web.gvsig-training.com/index.php/es/cursos/online/actuales/product/49-gvsig-2-x-para-usuarios-idioma-espanol-internacional-matricula-abierta) Duración: 10 semanas. Matricula continua.
- [Publicación de Servicios OGC.](http://web.gvsig-training.com/index.php/es/cursos/online/actuales/product/5-publicacion-de-servicios-ogc-idioma-espanol) Duración: 1 semana. Organiza *GVSIG*.

- Consejo Superior Geográfico

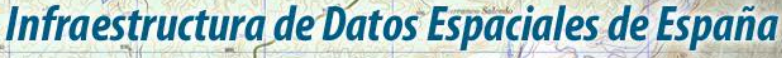

- El portal de acceso a la información geográfica de España
- [Uso, creación y gestión de metadatos de información geográfica.](http://web.gvsig-training.com/index.php/es/cursos/online/actuales/product/16-uso-creacion-y-gestion-de-metadatos-de-informacion-geografica) Duración: 2 semanas. Organiza *GVSIG*.
- [Cursos gvSIG aplicados.](http://web.gvsig-training.com/index.php/es/quienes-somos-2/noticias-2/151-cursos-de-gvsig-postgis-i3geo-y-geoprocesamiento-avanzado-en-espanol-y-portugues) Matricula continua.

MINISTERIO<br>DE FOMENTO

- Cursos gvSIG de Geoprocesamiento y Análisis Espacial, en español y portugués. Matricula continua.
- [Bases de Datos Geoespaciales: PostgreSQL -](http://web.gvsig-training.com/index.php/es/cursos/online/actuales/product/2-bases-de-datos-geoespaciales-postgresql-postgis-idioma-espanol) PostGIS . Duración: 6 semanas. Organiza *gvSIG*.
- Curso [i3Geo. Framework para Geoportales.](http://web.gvsig-training.com/index.php/es/cursos/online/actuales/product/40-i3geo) (Idioma: Portugués). Duración: 2 semanas. Organiza *gvSIG*.
- Otros cursos *gvSIG* en matricula continua.
- [Análisis de datos con 3D Analyst](http://www.esri.es/curso/analisis-de-datos-3d-con-arcgis/) Presencial del 17 al 19 de abril de 2018. Organiza Esri
- [Scripts de geoprocesamiento en ArcGIS con Python](http://www.esri.es/curso/scripts-de-geoprocesamiento-en-arcgis-con-python/) Presencial del 23 al 25 de abril de 2018. Organiza Esri
- [Introducción al API de Python](http://www.esri.es/curso/introduccion-al-api-python-arcgis/) para ArcGIS Presencial del 26 al 27 de abril de 2018. Organiza Esri
- [Trabajando con datos CAD con ArcGIS Desktop](http://www.esri.es/curso/trabajar-con-datos-cad-con-arcgis-for-desktop/) Presencial del 16 al 17 de mayo de 2018. Organiza Esri
- [Cómo compartir contenido SIG en la web.](http://www.esri.es/curso/arc4-como-compartir-contenido-sig-en-la-web/) Presencial del 21 al 22 de mayo de 2018. Organiza Esri
- FME Desktop I Introducción a FME Desktop Presencial del 22 al 23 de mayo de 2018. Organiza Esri
- [Administración de ArcGIS Server](http://www.esri.es/curso/administracion-de-arcgis-server/) Presencial del 23 al 25 de mayo de 2018. Organiza Esri
- FME Server I Introducción a FME Server. Presencial del 24 al 25 de mayo de 2018. Organiza Esri
- [Desarrollo web con el API de ArcGIS para JavaScript](http://www.esri.es/curso/desarrollo-web-api-arcgis-javascript/) Presencial del 28 al 30 de mayo de 2018. Organiza Esri
- [Desarrollo de aplicaciones responsive con Web AppBuilder](http://www.esri.es/curso/desarrollo-aplicaciones-responsive-web-appbuilder/) Presencial del 31 de mayo al 1 de junio de 2018. Organiza Esri
- [Curso Python para ArcGIS y QGIS: Geoprocesos con ArcPy y PyQGIS.](https://geoinnova.org/cursos/curso-python-para-arcgis-y-qgis-arcpy-pyqgis-certificado-programacion-scripting-geoprocesos/) Organiza Geoinnova. Online del 23/04/2018-10/08/2018
- [SIG aplicados a la Geología.](https://geoinnova.org/cursos/modulo-sig-aplicados-a-la-geologia/) Organiza Geoinnova. Online del 23/04/2018-10/08/2018
- [Curso de gestión hidrológica, modelización y análisis de cauces y avenidas con HECRAS](https://geoinnova.org/cursos/curso-gestion-hidrologica-modelizacion-analisis-cauces-avenidas-hecras-hec-georas-archydro-spatial-analyst/)  [HEC-GEORAS, ARCHYDRO y SPATIAL ANALYST.](https://geoinnova.org/cursos/curso-gestion-hidrologica-modelizacion-analisis-cauces-avenidas-hecras-hec-georas-archydro-spatial-analyst/) Organiza Geoinnova. Online del 23/04/2018-10/08/2018
- [ArcGIS para principiantes.](https://mappinggis.com/cursos/arcgis-principiantes/) On line. 3 de mayo 23 de mayo de 2018. Organiza mappingGIS
- [ArcGIS Pro.](https://mappinggis.com/cursos/arcgis-pro/) On line. 3 de mayo 23 de mayo de 2018. Organiza mappingGIS
- [Bases de datos espaciales: PostGIS.](https://mappinggis.com/cursos/postgis/) On line. 3 de mayo 6 de junio de 2018. Organiza mappingGIS
- [Especialista en ArcGIS.](https://mappinggis.com/cursos/arcgis/) On line. 3 de mayo 6 de junio de 2018. Organiza mappingGIS
- [Experto GIS: ArcGIS, gvSIG y QGIS.](https://mappinggis.com/cursos/sig-arcgis-gvsig-y-qgis/) On line. 3 de mayo 13 de junio de 2018. Organiza mappingGIS
- [QGIS 3.0 Girona.](https://mappinggis.com/cursos/qgis/) On line. 2 de abril 27 de abril de 2018. Organiza mappingGIS
- [QGIS Avanzado.](https://mappinggis.com/cursos/qgis-avanzado/) On line. 3 de mayo 6 de junio de 2018. Organiza mappingGIS
- $ArcPy Python para ArcGIS. On line. 3 de mayo 6 de junio de 2018. Organiza$  $ArcPy Python para ArcGIS. On line. 3 de mayo 6 de junio de 2018. Organiza$  $ArcPy Python para ArcGIS. On line. 3 de mayo 6 de junio de 2018. Organiza$ mappingGIS
- [Python para ArcGIS nivel avanzado.](https://mappinggis.com/cursos/arcpy-avanzado-python-arcgis/) On line. 3 de mayo 6 de junio de 2018. Organiza mappingGIS

- Consejo Superior Geográfico

# Infraestructura de Datos Espaciales de España

El portal de acceso a la información geográfica de España

- PyQGIS [Python para QGIS.](https://mappinggis.com/cursos/python-qgis-pyqgis/) On line. 3 de mayo 30 de mayo de 2018. Organiza mappingGIS
- [Desarrollo de aplicaciones web mapping.](https://mappinggis.com/cursos/aplicaciones-web-mapping/) On line. 3 de mayo 6 de junio de 2018. Organiza mappingGIS
- [Visores web mappping con Leaflet.](https://mappinggis.com/cursos/aplicaciones-web-mapping-leaflet/) On line. 3 de mayo 6 de junio de 2018. Organiza mappingGIS
- [Aplicaciones GIS en la nube.](https://mappinggis.com/cursos/gis-en-la-nube/) On line. 3 de mayo 6 de junio de 2018. Organiza mappingGIS

#### <span id="page-6-0"></span>*Masters*

GOBIERNO MINISTERIO<br>DE ESPAÑA DE FOMENTO

- [Curso Experto en Desarrollo GIS,](http://www.esri.es/cursos-y-master/curso-experto/) Organiza Esri España.
- [Master presencial,](http://www.esri.es/cursos-y-master/master-presencial/) Organiza Esri España.
- [Master GIS Online,](http://www.esri.es/cursos-y-master/master-online/) Organiza Esri España.
- [Máster en Sistemas de Información Geográfica aplicados a la Ordenación del territorio, el](https://www.cfp.upv.es/formacion-permanente/cursos/master-en-sistemas-de-informacion-geografica-aplicados-a-la-ordenacion-del-territorio--el-urbanismo-y-el-paisaje_idiomaes-cid50904.htm)  [urbanismo y el paisaje.](https://www.cfp.upv.es/formacion-permanente/cursos/master-en-sistemas-de-informacion-geografica-aplicados-a-la-ordenacion-del-territorio--el-urbanismo-y-el-paisaje_idiomaes-cid50904.htm) On line [Universitat Politècnica de València.](https://www.upv.es/)
- Master SIG Online Máster Profesional en Sistemas de Información Geográfica.
- [Especialización en Programación de Aplicaciones Sig.](http://www.emagister.com/especializacion-programacion-aplicaciones-sig-cursos-807652.htm) Online. Organiza SIGTE-Universidad de Girona
- [Diploma de Análisis Territorial con Sistemas de Información Geográfica y Teledetección.](http://www.emagister.com/diploma-analisis-territorial-sistemas-informacion-geografica-teledeteccion-1-edicion-cursos-2519420.htm)  [1ª Edición](http://www.emagister.com/diploma-analisis-territorial-sistemas-informacion-geografica-teledeteccion-1-edicion-cursos-2519420.htm) A distancia. Organiza UV - Facultad de Geografía e Historia
- [Máster Profesional UNIGIS en Gestión de Sistemas de Información Geográfica](http://www.emagister.com/master-profesional-unigis-gestion-sistemas-informacion-geografica-cursos-2765982.htm) Online. Organiza FUNDACIÓ UDG: INNOVACIÓ I FORMACIÓ
- [Máster en Sistemas de Información Geográfica y Gestión de Datos en Internet](http://www.emagister.com/master-sistemas-informacion-geografica-gestion-datos-internet-cursos-2725169.htm) Online. Organiza Asociación de Ingeniería y Diseño Asistido

# <span id="page-6-1"></span>**[SOLUCIONES](http://www.uoc.edu/)**

- Disponibles para descarga [nueva versión del producto Redes de Transporte.](http://centrodedescargas.cnig.es/CentroDescargas/buscadorCatalogo.do?codFamilia=REDTR)
- Disponibles para descarga [nueva versión del producto Mapas para móviles.](http://centrodedescargas.cnig.es/CentroDescargas/catalogo.do?Serie=MAMOV)
- Disponibles para descarga los nuevos ficheros de [ediciones impresas del MTN25,](http://centrodedescargas.cnig.es/CentroDescargas/catalogo.do?Serie=02308) MTN50, Mapa 200 [provincial y Mapa Autonómico](http://centrodedescargas.cnig.es/CentroDescargas/catalogo.do?Serie=02308).
- Disponibles los datos [LiDAR](https://es.wikipedia.org/wiki/LIDAR) de [La Rioja](https://es.wikipedia.org/wiki/La_Rioja_(Espa%C3%B1a)) 2016 para su descarga en este [enlace.](https://www.iderioja.larioja.org/vct/index.php?c=46757a356c32636e39766143325861395a2b352b4c773d3d)
- [Nuevo mapa 1:200.000 en la](http://ww2.pcypsitna.navarra.es/Lists/Noticias/DispForm.aspx?ID=250) [Tienda de Cartografía](http://ww2.pcypsitna.navarra.es/Lists/Noticias/DispForm.aspx?ID=250) y en la [FTP](http://ww2.pcypsitna.navarra.es/Lists/Noticias/DispForm.aspx?ID=250) de la Red Natura 2000 y la [Red de Espacios Naturales Protegidos](http://ww2.pcypsitna.navarra.es/Lists/Noticias/DispForm.aspx?ID=250) de Navarra.
- [QGIS 3.0 Girona.](https://mappinggis.com/2018/02/qgis-3-0-descarga-novedades-y-mucho-mas/#QGIS_30_Girona)

# <span id="page-6-2"></span>**PUBLICACIONES RECIENTES**

- Segunda edición del libro [«SIG. Aplicaciones en diagnósticos territoriales y decisiones](http://www.nosolosig.com/libros-geo/794-sistemas-de-informacion-geografica-aplicaciones-en-diagnosticos-territoriales-y-decisiones-geoambientales)  [geoambientales»](http://www.nosolosig.com/libros-geo/794-sistemas-de-informacion-geografica-aplicaciones-en-diagnosticos-territoriales-y-decisiones-geoambientales), publicado en 2012 por Ra-Ma
- La revista Mapping ha publicado en los números especiales  $186y187$  $186y187$  $186y187$  una selección de los 14 artículos mejor valorados de las JIIDE2017.
- [Carga de Servicios OGC en QGIS \(video REDIAM\)](https://www.youtube.com/watch?v=VKC598lDsKg&lr=lang_es)

*[Consultas y más información: Lista](http://blog-idee.blogspot.com/2015/08/tutoriales-teorico-practicos-para-la.html) de [distribución](http://blog-idee.blogspot.com/2015/08/tutoriales-teorico-practicos-para-la.html) IDEE, [Sugerencias y](http://blog-idee.blogspot.com/2015/08/tutoriales-teorico-practicos-para-la.html) [contribuciones,](http://blog-idee.blogspot.com/2015/08/tutoriales-teorico-practicos-para-la.html) [Versión](http://blog-idee.blogspot.com/2015/08/tutoriales-teorico-practicos-para-la.html) [pdf,](http://blog-idee.blogspot.com/2015/08/tutoriales-teorico-practicos-para-la.html) [BlogIDEE](http://blog-idee.blogspot.com/2015/08/tutoriales-teorico-practicos-para-la.html)*